# JOB SHADOW PROGRAM

## EMPLOYER GUIDE  $2016 - 2017$

ENGINEERING CAREER SERVICES

3270 DIGITAL COMPUTER LAB

(217) 333-1960

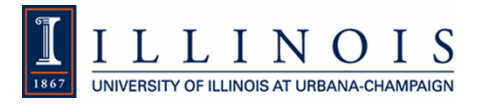

#### **Contents**

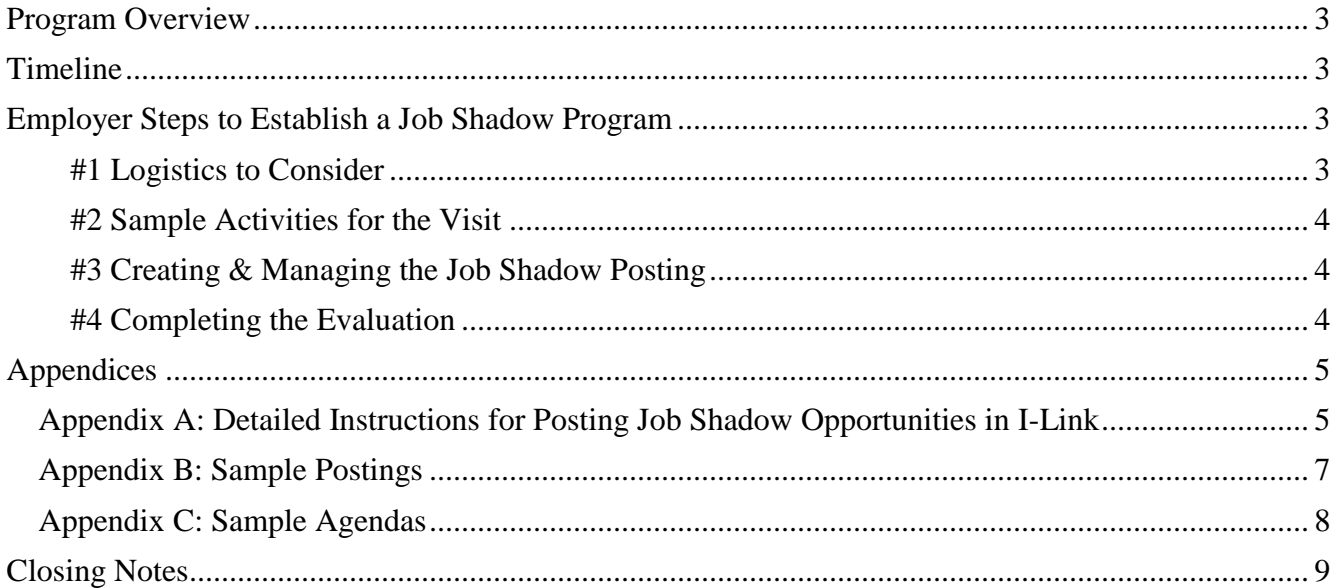

#### <span id="page-2-0"></span>**Program Overview**

The Job Shadow Program offers undergraduate students the opportunity to preview your company by spending one work day on site, and because the Job Shadow Program is held over the University of Illinois Winter Break, there are no conflicts with classes. This program offers companies an opportunity to connect with some of the world's fresh new engineering minds.

Employers select the day, determine the agenda for the visit, and the number of students to host. Students apply for the Job Shadow opportunities, and employers will review applicants to determine which students they'd like to invite to their company for a Job Shadow opportunity. We ask employers to please be open to all Engineering majors, as we have a number of students who are still exploring career possibilities as Undeclared Engineering Majors. ECS staff market job shadow opportunities to students based on the information employers provide in advance. Students are responsible for all travel and lodging expenses as well as transportation.

#### **Benefits**

- **Brand your company by exposing students to company culture, opportunities, and new technologies.**
- Showcase what professionals in your company/organization do on a daily basis, and their daily challenges.
- Get a head start in identifying potential candidates early in their college career.
- Provide students a chance to gain exposure to specific applications of their major and career interests.

#### **Dates for the Job Shadow**

<span id="page-2-1"></span>The Job Shadow Program can take place on the day chosen by the employer between **January 9 – 13, 2017**.

#### **Timeline**

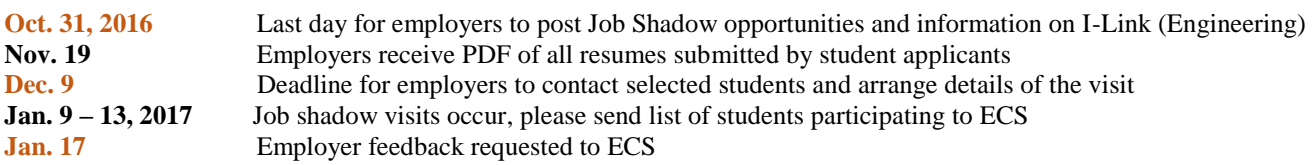

#### <span id="page-2-2"></span>**Employer Steps to Establish a Job Shadow Program**

In order to help you plan a successful Job Shadow Program, we have included a list of steps to increase the benefits of the experience.

#### <span id="page-2-3"></span>**#1 Logistics to Consider**

- Decide on the maximum number of students that you can accommodate.
- Determine the job shadow date option(s) and include it/them with your Job Shadow descriptions on I-Link.
- Coordinate with others in the company to plan the scope of the student's shadow experience to gain exposure to various applications of his/her major and parts of your organization.
- Plan a detailed agenda for the visit.
- Obtain appropriate clearance for the visit, if necessary.
- When appropriate, inform your supervisor (and/or affected clients/customers) that a student(s) will be shadowing.
- Send a timely introductory email to your student(s) once you select who you'd like to invite for a Job Shadow, even if you don't have all the details lined out. Things to include:
	- $\circ$  Provide your student(s) with a set of your employer's promotional and general recruitment materials, if applicable.
	- $\circ$  Provide the student(s) with directions to your office, along with information about the best mode of transportation, parking, etc.
	- o Inform the student(s) of the company's dress code and any restrictions.
- Communicate with ECS to address any problems or concerns.

#### <span id="page-3-0"></span>**#2 Sample Activities for the Visit**

- Tour of the company.
- Panel of alumni, new college hires, and/or managers.
- Discuss the organizational chart, company culture, and working environment.
- Provide insight and experience to daily challenges and requirements of the job.
- Plan a few meetings between the student(s) and company personnel/professionals to better understand what employees do in a typical day – and allow the student(s) to observe the professional's day-to-day activities.
- Arrange and informal lunch with professionals to teach the student(s) a better sense of the culture of the company and people who work there.
- Have the student(s) meet a first-year employee, if possible, to get a realistic view of the first year on the job.
- Expose the student(s) to current technology and tools used by professionals, if possible.
- Have the HR department describe future job opportunities, and even review the student's resume.
- Show a sample of the company's marketing and employee training videos, if applicable.
- Schedule meeting(s) with the President, CEO, head of department, or other individuals who can give a broad perspective of the company.
- Possible topics for discussion with students:
	- o Advice for someone wanting to get into your industry and/or your particular company.
	- o Trends affecting your industry.
	- $\circ$  Experiences/internships that the student(s) may want to do to pursue a career in your field.
	- o Characteristics of successful employees within the company.
	- o Suggested professional associations to consider joining and publications to follow/read.

#### <span id="page-3-1"></span>**#3 Creating & Managing the Job Shadow Posting**

A Job Shadow posting can be very simple and should include a date of the experience and location. Students would also appreciate seeing a tentative itinerary (see sample postings in Appendix B). In order to be considered by the most students, Job Shadow opportunities must be posted by **Monday, October 31st, 2016.**

Your Career Exploration (Job Shadow) description will be posted on the "I-Link Jobs" board, the online job board used by College of Engineering students. Students will use the "I-Link Jobs" board to search available Career Exploration (job shadow) opportunities and apply to ones that interest them. The deadline for students to apply is **Friday November 18th, 2016.**

Employers will review the resumes and begin contacting the students they are interested in hosting. Employers are strongly encouraged to contact and confirm details with invited students to finalize the visit no later than **Friday, December 9th, 2016**.

#### <span id="page-3-2"></span>**#4 Completing the Evaluation**

ECS requests that participating employers complete an evaluation by **February 1, 2017**, which will be emailed to you from Engineering Career Services.

### <span id="page-4-0"></span>**Appendices**

#### **Appendix A: Detailed Instructions for Posting Job Shadow Opportunities in I-Link**

- <span id="page-4-1"></span>1) Log into I-Link:<https://i-link-illinois-csm.symplicity.com/>
- 2) From the top of the I-Link Homepage, Select: **Jobs**
- 3) Across the top bar for Job Postings, choose: **"Job Postings (non-OCR)"**
- 4) Choose: +**Add New**

#### [For more information on I-Link, visit here.](http://ecs.engineering.illinois.edu/i-link/i-link-for-employers/)

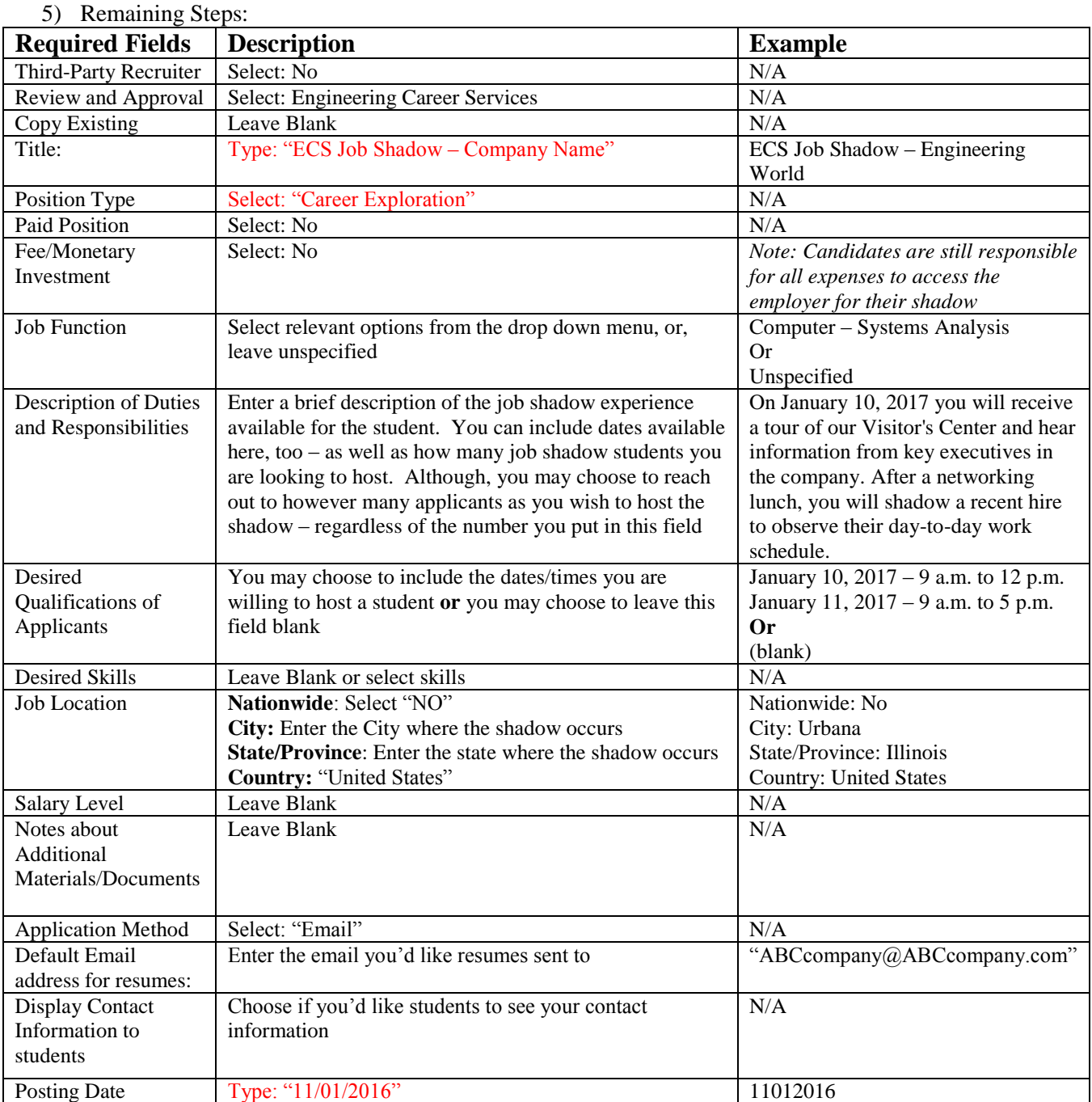

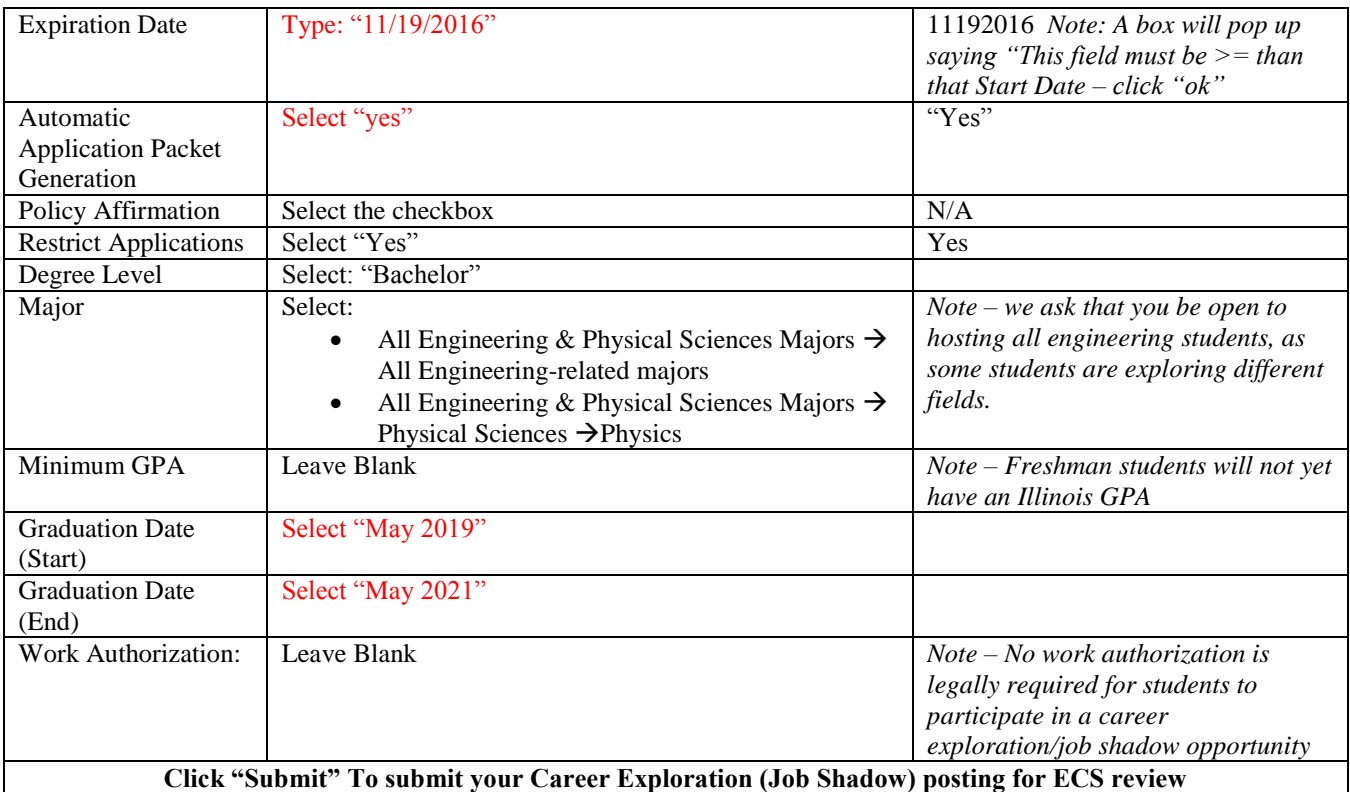

ECS staff will review each employer's posting and may contact employers with any questions that may arise. Once approved, your Career Exploration (Job Shadow) posting will be available for students to view and apply for during the resume submission period.

#### **TIMELINE**

**Oct. 31, 2016** Last day for employers to post Job Shadow opportunities and information on I-Link (Engineering) Nov. 19 Employers receive PDF of all resumes submitted by student applicants **Dec. 9** Deadline for employers to contact selected students and arrange details of the visit **Jan. 9 – 13, 2017** Job shadow visits occur, please send list of students participating to ECS **Jan. 17** Employer feedback requested to ECS

Questions? Contact: Maddie Owens, Assistant Director, Engineering Career Services at [mrowens2@illinois.edu](mailto:mrowens2@illinois.edu) or 217.300.4761

#### **Appendix B: Sample Postings**

#### <span id="page-6-0"></span>**Career Exploration (Job Shadow) Description #1**

On January 13, 2017, receive a tour of ABC's Center and hear information about ABC from key executives in the organization. You will then have an opportunity to network with professionals in your functional preference during lunch. In the afternoon you will visit ABC's World Wide Design Center for electronics and shadow engineers from various disciplines within the Electronics and Software fields. Overall, you will gain key insight into the types of job activities engineers perform while developing embedded electronic systems at ABC.

#### **Career Exploration (Job Shadow) Description #2**

Meet with representatives from XYZ's composite materials and manufacturing teams to learn about composite manufacturing at XYZ. You will be hosted by the Composite Manufacturing & Process Engineering organization. Depending on the day, you will tour the ABC lab, the DEF Lab, and/or the GHI lab. Come learn about the exciting opportunities in XYZ.

#### **Career Exploration (Job Shadow) Description #3**

Observe professionals in Engineering on January  $10<sup>th</sup>$ , 2017. Obtain information about career paths of Engineers and their daily challenges and requirements.

#### **Appendix C: Sample Agendas**

#### <span id="page-7-0"></span>**Full-Day Shadow**

#### **Engineering, Job Shadow**

*ABCD, Inc.* 1234 W. Michigan Avenue, Chicago, Illinois

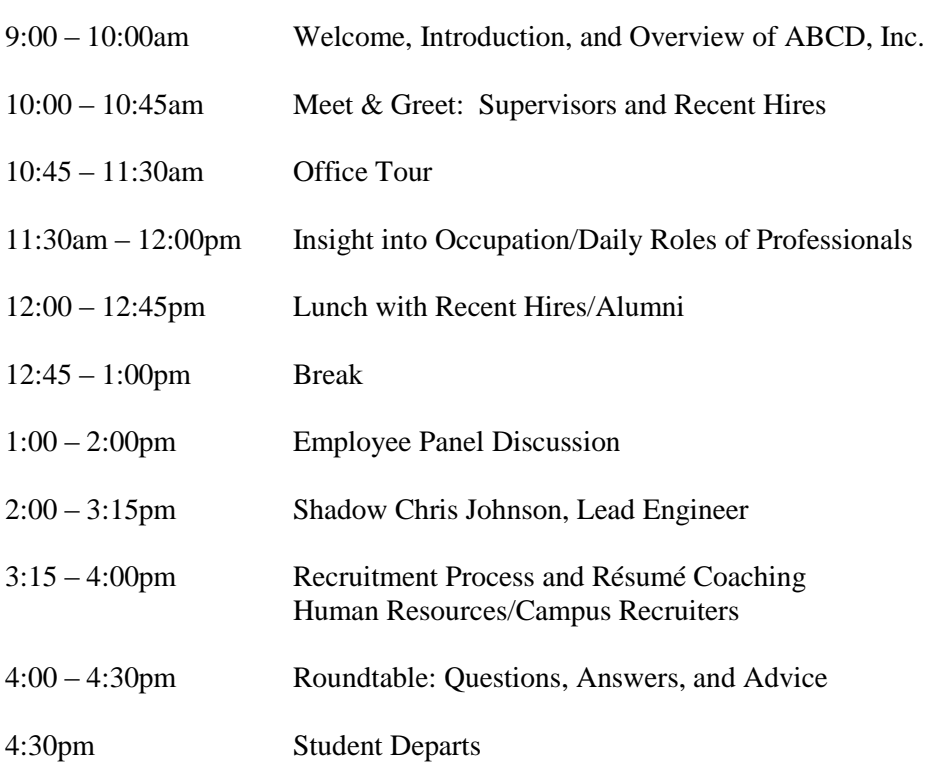

For questions or concerns, please contact your host, Chris Johnson, at 123-456-7890.

#### **Half-Day Shadow**

**Engineering, Job Shadow**

*ABCD, Inc.* 1234 W. Michigan Avenue, Chicago, Illinois

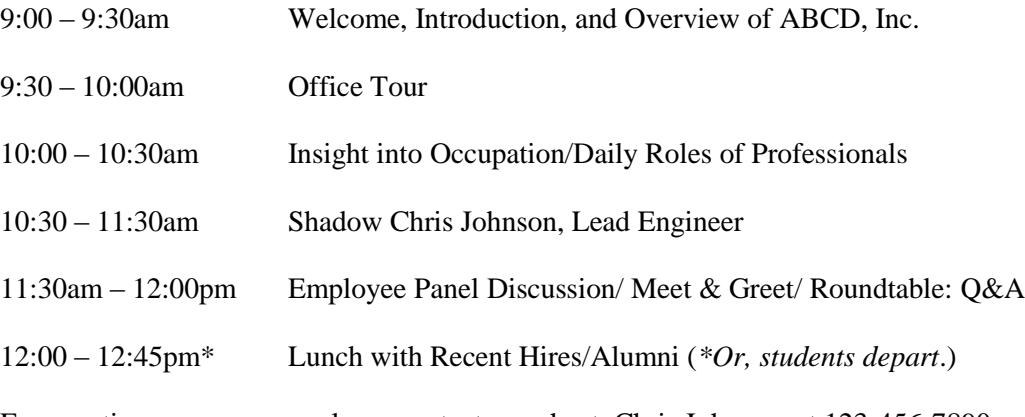

For questions or concerns, please contact your host, Chris Johnson, at 123-456-7890.

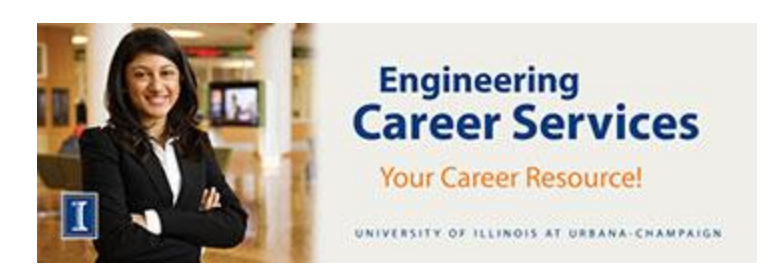

Job Shadow Winter Break 2016-2017 Employer Guide

#### <span id="page-8-0"></span>**Closing Notes**

Thank you for your participation in the Engineering Career Services Job Shadow Program. Student application/resume submission ends on Friday, November 18<sup>th</sup> and **you have until Friday, December 9, 2016** to contact the students you'd like to host to arrange details of the visit**.** Although, I would highly suggest contacting them sooner so that you do not run into any late problems.

**----------------------------------------------------------------------------------------------------**

**If you are no longer able to host a Job Shadow opportunity,** please send ECS an email at [ecs@engineering.illinois.edu](mailto:ecs@engineering.illinois.edu) and do NOT delete your posting.